# Package 'SDMPlay'

September 15, 2021

<span id="page-0-0"></span>Type Package

Title Species Distribution Modelling Playground

Version 2.0

Date 2021-09-14

Maintainer Guillaumot Charlene <charleneguillaumot21@gmail.com>

Description Species distribution modelling (SDM) has been developed for several years to address conservation issues, assess the direct impact of human activities on ecosystems and predict the potential distribution shifts of invasive species (see Elith et al. 2006, Pearson 2007, Elith and Leathwick 2009). SDM relates species occurrences with environmental information and can predict species distribution on their entire occupied space. This approach has been increasingly applied to Southern Ocean case studies, but requires corrections in such a context, due to the broad scale area, the limited number of presence records available and the spatial and temporal aggregations of these datasets. SDMPlay is a pedagogic package that will allow you to compute SDMs, to understand the overall method, and to produce model outputs. The package, along with its associated vignettes, highlights the different steps of model calibration and describes how to choose the best methods to generate accurate and relevant outputs. SDMPlay proposes codes to apply a popular machine learning approach, BRT (Boosted Regression Trees) and introduces MaxEnt (Maximum Entropy). It contains occurrences of marine species and environmental descriptors datasets as examples associated to several vignette tutorials available at <[https:](https://github.com/charleneguillaumot/THESIS/tree/master/SDMPLAY_R_PACKAGE)

[//github.com/charleneguillaumot/THESIS/tree/master/SDMPLAY\\_R\\_PACKAGE](https://github.com/charleneguillaumot/THESIS/tree/master/SDMPLAY_R_PACKAGE)>.

License GPL-3

LazyData TRUE

**Depends** R  $(>= 3.5.0)$ 

Encoding UTF-8

Imports raster, dismo, stats, base

Suggests maptools, testthat, grDevices, knitr, rmarkdown, markdown, ncdf4, rgdal, graphics, sp, rJava, gbm

RoxygenNote 7.1.1

VignetteBuilder knitr

NeedsCompilation no

<span id="page-1-0"></span>Author Guillaumot Charlene [aut, cre], Martin Alexis [aut], Eleaume Marc [aut], Danis Bruno [aut], Saucede Thomas [aut]

Repository CRAN

Date/Publication 2021-09-15 06:40:05 UTC

# R topics documented:

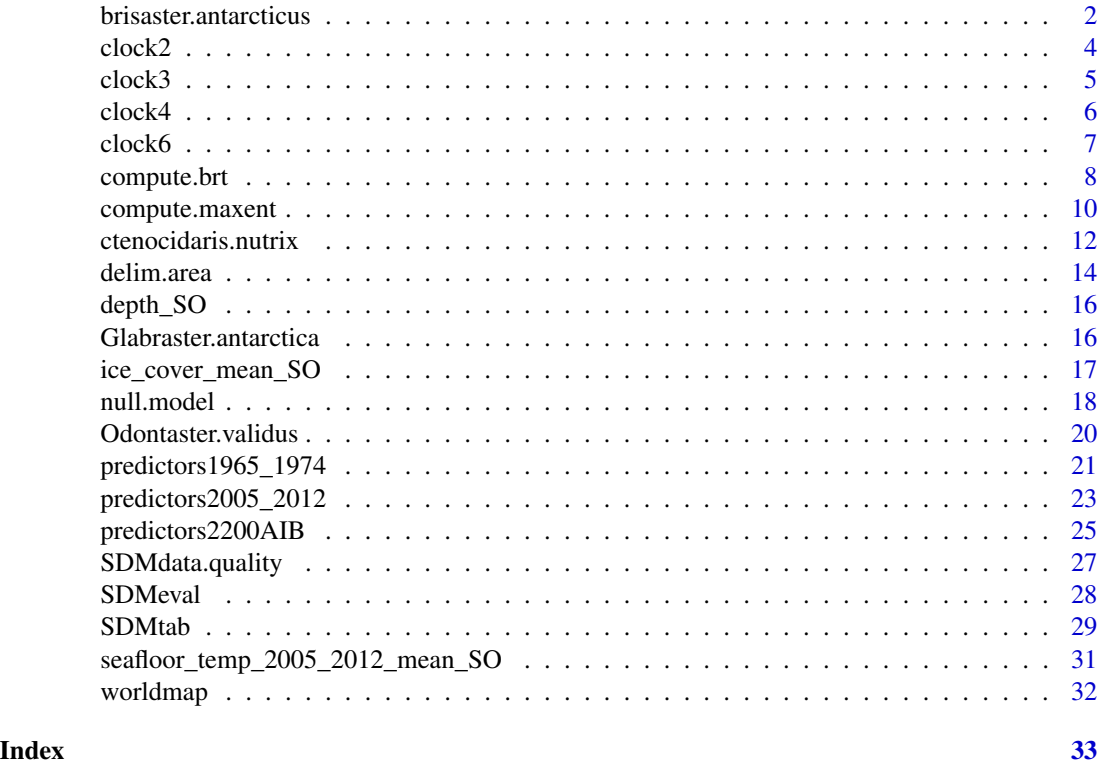

brisaster.antarcticus *Presence-only records of the echinoid* Brisaster antarcticus *(Kerguelen Plateau)*

# Description

Dataset that contains the presence records of the echinoid species *Brisaster antarcticus* reported from several oceanographic campaigns including RV Marion Dufresne MD03 1974 & MD04 1975, POKER 2 (2010) and PROTEKER 2013, 2014, 2015.

*Brisaster antarcticus* (Doderlein 1906) is distributed from 3.5 to 75.6W and -53.35 to -45.95S in the Southern Ocean. The species is mainly found around Kerguelen and Crozet Islands. *Brisaster*

# brisaster.antarcticus 3

*antarcticus* commonly lives from 100 to 600 meters depth. It is a detrivorous species for which reproduction includes dispersal (David et al. 2005).

See Guillaumot et al. (2016) for more details.

# Usage

```
data('Brisaster.antarcticus')
```
#### Format

A data frame containing 43 occurrences and 13 descriptive variables of the associated environmental conditions

- *id*
	- Occurrence number indicator
- *scientific.name* Species scientific name
- *scientific.name.authorship* Author of the species description
- *genus*
	- Genus scientific name and its associated author
- *family* Family scientific name and its associated author
- *order.and.higher.taxonomic.range* Order scientific name and its associated author
- *decimal.Longitude* Longitude in decimal degrees
- *decimal.Latitude* Latitude in decimal degrees
- *depth* Depth in meters
- *campaign* Campaign origin of the data
- *reference* Campaign reference
- *vessel* Campaign vessel

#### References

David B, Chone T, Mooi R, De Ridder C (2005) Antarctic Echinoidea. Synopses of the Antarctic Benthos 10.

Doderlein L (1906) Die Echinoiden der Deutschen Tiefsee-Expedition. Deutsche Tiefsee Expedition 1898-1899. 5: 63-290.

Guillaumot C, A Martin, S Fabri-Ruiz, M Eleaume & T Saucede (2016). Echinoids of the Kerguelen Plateau: Occurrence data and environmental setting for past, present, and future species distribution modelling, Zookeys, 630: 1-17.

#### Examples

```
data('Brisaster.antarcticus')
x <- brisaster.antarcticus #(be careful of the capital letter distinction)
# plot of the occurrences:
# selecting the species according to the campaigns
brisaster7475 <- subset(x,x$year==1974 | x$year==1975)
brisaster20102015 <- subset(x,x$campaign=='POKER II'| x$campaign=='PROTEKER')
# drawing the background (depth)
library(grDevices)
blue.palette <- colorRampPalette(c('blue','deepskyblue','azure'))(100)
data('predictors1965_1974')
depth <- raster :: subset(predictors1965_1974, 1)
raster::plot(depth, col=blue.palette,main= "Brisaster antarcticus occurrences")
data('worldmap')
# adding the occurrence data to the background
points(worldmap,type="l")
points(brisaster7475[,c('decimal.Longitude','decimal.Latitude')],
      col='orange',pch=16)
points(brisaster20102015[,c('decimal.Longitude','decimal.Latitude')],
      col='darkgreen',pch=16)
legend('bottomleft',
       legend=c('Brisaster antarcticus 1974-1975','Brisaster antarcticus 2010-2015'),
       col= c('orange', 'darkgreen'), pch= c(15, 15), cex=0.9)
```
clock2 *Spatial cross-validation procedure, CLOCK-2 method*

#### **Description**

Cross-validation procedures aims at splitting the initial occurrence dataset into a training subset that is used to build the model and the remaining data can be lately used to test model predictions. Spatially splitting training and test datasets helps reducing the influence of data spatial aggregation on model evaluation performance (Guillaumot et al. 2019, 2021).

#### Usage

```
clock2(occ, bg.coords)
```
#### Arguments

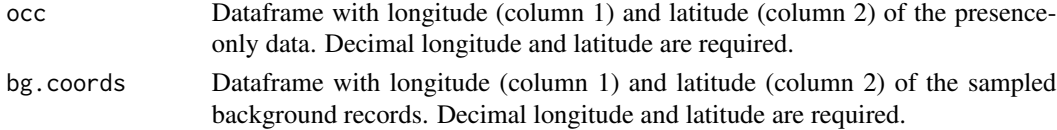

<span id="page-3-0"></span>

#### <span id="page-4-0"></span>clock3 5

# Details

See Guillaumot et al.(2019) and vignette tutorial #4 "Spatial cross-validation" for complete examples and details.

#### Value

A list that details the group to which each data (presence or background record) belongs to; and the detail of the random longitude data that was sampled to initiate the CLOCK scheme. list(occ.grp=occ.grp,bg.coords.grp= bg.coords.grp, tirage)

# References

Guillaumot C, Artois J, Saucède T, Demoustier L, Moreau C, Eléaume M, Agüera A, Danis B (2019). Broad-scale species distribution models applied to data-poor areas. Progress in Oceanography, 175, 198-207.

Guillaumot C, Danis B, Saucède T (2021). Species Distribution Modelling of the Southern Ocean : methods, main limits and some solutions. Antarctic Science.

#### Examples

#See Tutorial #4 "Spatial cross-validation"

clock3 *Spatial cross-validation procedure, CLOCK-3 method*

#### Description

Cross-validation procedures aims at splitting the initial occurrence dataset into a training subset that is used to build the model and the remaining data can be lately used to test model predictions. Spatially splitting training and test datasets helps reducing the influence of data spatial aggregation on model evaluation performance (Guillaumot et al. 2019, 2021).

#### Usage

clock3(occ, bg.coords)

#### Arguments

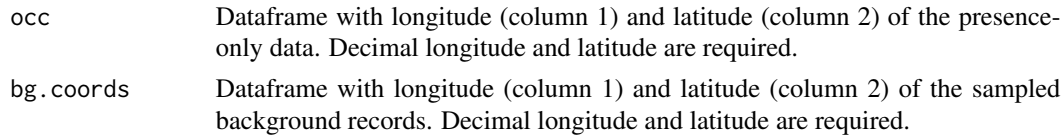

#### Details

See Guillaumot et al.(2019) and vignette tutorial #4 "Spatial cross-validation" for complete examples and details.

#### <span id="page-5-0"></span>Value

A list that details the group to which each data (presence or background record) belongs to; and the detail of the random longitude data that was sampled to initiate the CLOCK scheme. list(occ.grp=occ.grp,bg.coords.grp= bg.coords.grp, tirage)

# References

Guillaumot C, Artois J, Saucède T, Demoustier L, Moreau C, Eléaume M, Agüera A, Danis B (2019). Broad-scale species distribution models applied to data-poor areas. Progress in Oceanography, 175, 198-207.

Guillaumot C, Danis B, Saucède T (2021). Species Distribution Modelling of the Southern Ocean : methods, main limits and some solutions. Antarctic Science.

#### Examples

#See Tutorial #4 "Spatial cross-validation"

clock4 *Spatial cross-validation procedure, CLOCK-4 method*

#### Description

Cross-validation procedures aims at splitting the initial occurrence dataset into a training subset that is used to build the model and the remaining data can be lately used to test model predictions. Spatially splitting training and test datasets helps reducing the influence of data spatial aggregation on model evaluation performance (Guillaumot et al. 2019, 2021).

#### Usage

clock4(occ, bg.coords)

#### Arguments

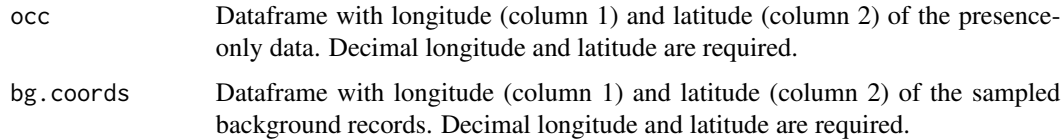

#### Details

See Guillaumot et al.(2019) and vignette tutorial #4 "Spatial cross-validation" for complete examples and details.

#### <span id="page-6-0"></span> $clock6$   $7$

#### Value

A list that details the group to which each data (presence or background record) belongs to; and the detail of the random longitude data that was sampled to initiate the CLOCK scheme. list(occ.grp=occ.grp,bg.coords.grp= bg.coords.grp, tirage)

#### References

Guillaumot C, Artois J, Saucède T, Demoustier L, Moreau C, Eléaume M, Agüera A, Danis B (2019). Broad-scale species distribution models applied to data-poor areas. Progress in Oceanography, 175, 198-207.

Guillaumot C, Danis B, Saucède T (2021). Species Distribution Modelling of the Southern Ocean : methods, main limits and some solutions. Antarctic Science.

#### Examples

#See Tutorial #4 "Spatial cross-validation"

clock6 *Spatial cross-validation procedure, CLOCK-6 method*

#### Description

Cross-validation procedures aims at splitting the initial occurrence dataset into a training subset that is used to build the model and the remaining data can be lately used to test model predictions. Spatially splitting training and test datasets helps reducing the influence of data spatial aggregation on model evaluation performance (Guillaumot et al. 2019, 2021).

#### Usage

clock6(occ, bg.coords)

#### Arguments

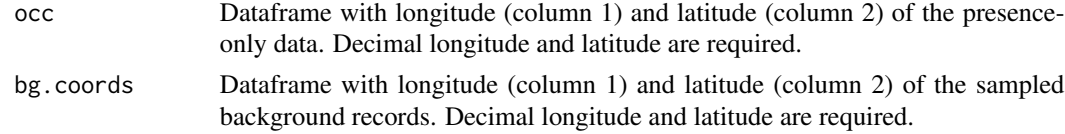

# Details

See Guillaumot et al.(2019) and vignette tutorial #4 "Spatial cross-validation" for complete examples and details.

### Value

A list that details the group to which each data (presence or background record) belongs to; and the detail of the random longitude data that was sampled to initiate the CLOCK scheme. list(occ.grp=occ.grp,bg.coords.grp= bg.coords.grp, tirage)

#### <span id="page-7-0"></span>References

Guillaumot C, Artois J, Saucède T, Demoustier L, Moreau C, Eléaume M, Agüera A, Danis B (2019). Broad-scale species distribution models applied to data-poor areas. Progress in Oceanography, 175, 198-207.

Guillaumot C, Danis B, Saucède T (2021). Species Distribution Modelling of the Southern Ocean : methods, main limits and some solutions. Antarctic Science.

# Examples

#See Tutorial #4 "Spatial cross-validation"

<span id="page-7-1"></span>compute.brt *Compute BRT (Boosted Regression Trees) model*

#### Description

Compute species distribution models with Boosted Regression Trees

# Usage

```
compute.brt(x, proj.predictors, tc = 2, \text{lr} = 0.001, bf = 0.75,
           n.trees = 50, step.size = n.trees, n.folds= 10, fold.vector = NULL)
```
#### Arguments

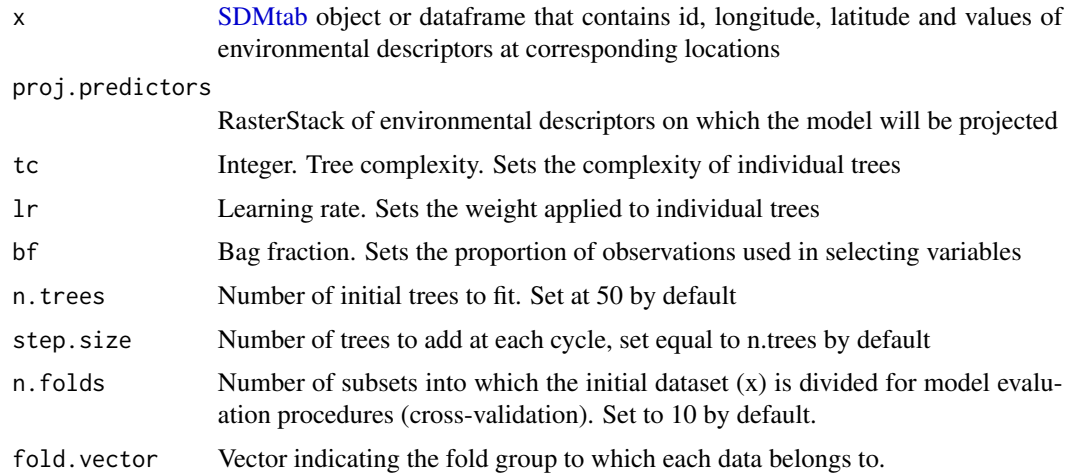

# Details

The function realises a BRT model according to the [gbm.step](#page-0-0) function provided by Elith et al.(2008). See the publication for further information about setting decisions. The map produced provides species presence probability on the projected area.

# <span id="page-8-0"></span>compute.brt 9

#### Value

A list of 5

*model\$algorithm* "brt" string character

- *model\$data* x dataframe that was used to implement the model
- *model\$response* Parameters returned by the model object: list of 41, see [gbm.step](#page-0-0) for more info
- *model\$raster.prediction* Raster layer that predicts the potential species distribution
- *model\$eval.stats* List of elements to evaluate the model: AUC, maxSSS, COR, pCOR, TSS, ntrees, residuals

#### Note

See Barbet Massin et al. (2012) for information about background selection to implement BRT models

#### References

Elith J, J Leathwick & T Hastie (2008) A working guide to boosted regression trees. *Journal of Animal Ecology*, 77(4): 802-813.

Barbet Massin M, F Jiguet, C Albert & W Thuiller (2012) Selecting pseudo absences for species distribution models: how, where and how many? *Methods in Ecology and Evolution*, 3(2): 327-338.

#### See Also

[gbm.step](#page-0-0)

#Run the model

#### Examples

```
## Not run:
#Download the presence data
data('ctenocidaris.nutrix')
occ <- ctenocidaris.nutrix
# select longitude and latitude coordinates among all the information
occ <- ctenocidaris.nutrix[,c('decimal.Longitude','decimal.Latitude')]
#Download some environmental predictors
data(predictors2005_2012)
envi <- predictors2005_2012
envi
#Create a SDMtab matrix
SDMtable_ctenocidaris <- SDMPlay:::SDMtab(xydata=occ,
                                         predictors=predictors2005_2012,
                                         unique.data=FALSE,
                                         same=TRUE)
```
model <- SDMPlay:::compute.brt(x=SDMtable\_ctenocidaris, proj.predictors=envi,lr=0.0005)

```
#Plot the partial dependance plots
dismo::gbm.plot(model$response)
#Get the contribution of each variable to the model
model$response$contributions
#Get the interaction between variables
dismo::gbm.interactions(model$response)
#Plot some interactions
int <- dismo::gbm.interactions(model$response)
dismo::gbm.perspec(model$response,int$rank.list[1,1],int$rank.list[1,3])
#Plot the map prediction
library(grDevices) # add nice colors
palet.col <- colorRampPalette(c('deepskyblue','green','yellow', 'red'))( 80 )
raster::plot(model$raster.prediction, col=palet.col,
            main="Prediction map of Ctenocidaris nutrix distribution")
data('worldmap')
#add data
points(worldmap, type="l")
points(occ, col='black',pch=16)
REMARK: see more examples in the vignette tutorials
## End(Not run)
```
<span id="page-9-1"></span>compute.maxent *Compute MaxEnt model*

#### Description

Compute species distribution models with MaxEnt (Maximum Entropy)

#### Usage

```
compute.maxent(x, proj.predictors)
```
#### Arguments

x [SDMtab](#page-28-1) object or dataframe that contains id, longitude, latitude and values of environmental descriptors at corresponding locations.

proj.predictors

RasterStack of environmental descriptors on which the model will be projected

#### <span id="page-10-0"></span>Details

MaxEnt species distribution model minimizes the relative entropy between environmental descriptors and presence data. Further information are provided in the references below.

compute.[maxent](#page-0-0) uses the functionalities of the maxent function. This function uses MaxEnt species distribution software, which is a java program that could be downloaded at [https://github.](https://github.com/charleneguillaumot/SDMPlay) [com/charleneguillaumot/SDMPlay](https://github.com/charleneguillaumot/SDMPlay). In order to run compute.maxent, put the 'maxent.jar' file downloaded at this address in the 'java' folder of the dismo package (path obtained with the system.file('java', package='dismo') command).

#### Value

A list of 4

*model\$algorithm* "maxent" string character

- *model\$data* x dataframe that was used to implement the model
- *model\$response* Parameters returned by the model object
- *model\$raster.prediction* Raster layer that predicts the potential species distribution

#### **Note**

To implement MaxEnt models, Phillips & Dudik (2008) advice a large number of background data. You can also find further information about background selection in Barbet Massin et al. (2012).

#### References

Barbet Massin M, F Jiguet, C Albert & W Thuiller (2012) Selecting pseudo absences for species distribution models: how, where and how many? *Methods in Ecology and Evolution*, 3(2): 327-338.

Elith J, S Phillips, T Hastie, M Dudik, Y Chee & C Yates (2011) A statistical explanation of MaxEnt for ecologists. *Diversity and Distributions* 17:43-57.

Phillips S, M Dudik  $\&$  R Schapire (2004) A maximum entropy approach to species distribution modeling. *Proceedings of the Twenty-First International Conference on Machine Learning* : 655- 662

Phillips S, R Anderson & R Schapire (2006) Maximum entropy modeling of species geographic distributions. *Ecological Modelling* 190:231-259.

Phillips S and M Dudik (2008) Modeling of species distributions with MaxEnt: new extensions and a comprehensive evaluation. *Ecography* 31(2): 161-175.

#### See Also

[maxent](#page-0-0)

```
#Download the presence data
data('ctenocidaris.nutrix')
occ <- ctenocidaris.nutrix
# select longitude and latitude coordinates among all the information
```

```
occ <- ctenocidaris.nutrix[,c('decimal.Longitude','decimal.Latitude')]
#Download some environmental predictors
data(predictors2005_2012)
envi <- predictors2005_2012
envi
#Create a SDMtab matrix
SDMtable_ctenocidaris <- SDMPlay:::SDMtab(xydata=occ,
                                         predictors=predictors2005_2012,
                                         unique.data=FALSE,
                                         same=TRUE)
#only run if the maxent.jar file is available, in the right folder
#jar <- paste(system.file(package="dismo"), "/java/maxent.jar", sep='')
# Check first if maxent can be run (normally not part of your script)
# (file.exists(jar) & require(rJava)) == TRUE ??
# rJava may pose a problem to load automatically within this package
# please load it manually using eventually the archives available from CRAN
# Run the model
#model <- SDMPlay:::compute.maxent(x=SDMtable_ctenocidaris, proj.predictors=envi)
# Plot the map prediction
library(grDevices) # add nice colors
#palet.col <- colorRampPalette(c('deepskyblue','green','yellow','red'))(80)
#'raster::plot(model$raster.prediction, col=palet.col)
data('worldmap')
# add data
points(worldmap, type="l")
#points(occ, col='black',pch=16)
# Get the partial dependance curves
#dismo::response(model$response)
# Get the percentage of contribution of each variable to the model
#plot(model$response)
# Get all the information provided by the model on a html document
#model$response
```
ctenocidaris.nutrix *Presence-only records of the echinoid* Ctenocidaris nutrix *(Kerguelen Plateau)*

#### Description

Dataset that contains the presence of the echinoid species *Ctenocidaris nutrix* reported from several campaigns including RV Marion Dufresne MD03 1974 & MD04 1975, POKER 2 (2010) and

<span id="page-11-0"></span>

# PROTEKER 2013, 2014, 2015.

*Ctenocidaris nutrix* (Thomson 1876) is a broad range species, distributed from -70.5W to 143.7E and -76.13 to -47.18S in the Southern Ocean. The species is mainly found around the Kerguelen Plateau, and near Weddell Sea and Scotia Ridge regions. The species is known from littoral waters down to 800m. It is a carnivorous and direct developer species that breeds its youngs (David et al. 2005). *Ctenocidaris nutrix* is considered as an indicator species of Vulnerable Marine Ecosystems (VME) by the CCAMLR.

See Guillaumot et al. (2016) for more details

#### Usage

```
data('ctenocidaris.nutrix')
```
# Format

A data frame containing 125 occurrences and 13 descriptive variables

- *id* Occurrence number indicator
- *scientific.name* Species scientific name
- *scientific.name.authorship* Author of the species description
- *genus* Genus scientific name and its associated author
- *family* Family scientific name and its associated author
- *order.and.higher.taxonomic.range* Order scientific name and its associated author
- *decimal.Longitude* Longitude in decimal degrees
- *decimal.Latitude* Latitude in decimal degrees
- *depth* Depth in meters
- *campaign* Campaign origin of the data
- *reference* Campaign reference
- *vessel* Campaign vessel

#### References

David B, Chone T, Mooi R, De Ridder C (2005) Antarctic Echinoidea. Synopses of the Antarctic Benthos 10.

Guillaumot C, A Martin, S Fabri-Ruiz, M Eleaume & T Saucede (2016). Echinoids of the Kerguelen Plateau: Occurrence data and environmental setting for past, present, and future species distribution modelling, Zookeys, 630: 1-17.

Thomson CW (1876) Notice of some peculiarities in the mode of propagation of certain echinoderms of the southern seas. J. Linn. Soc. London 13: 55-79.

#### Examples

```
data('ctenocidaris.nutrix')
x <- ctenocidaris.nutrix
# plot of the occurrences:
# selecting the species according to the campaigns
ctenocidaris7475 <- base::subset(x,x$year==1974 | x$year==1975)
ctenocidaris20102015 <- base::subset(x,x$campaign=='POKER II' | x$campaign=='PROTEKER')
# drawing the background (depth)
library(grDevices)
blue.palette <- colorRampPalette(c('blue','deepskyblue','azure'))(100)
data('predictors1965_1974')
depth <- raster :: subset(predictors1965_1974, 1)
raster::plot(depth, col=blue.palette,main= "Ctenocidaris nutrix occurrences")
# adding the occurrences data to the background
points(ctenocidaris7475[,c('decimal.Longitude','decimal.Latitude')],
      col='orange',pch=16)
points(ctenocidaris20102015[,c('decimal.Longitude','decimal.Latitude')],
     col='darkgreen',pch=16)
legend('bottomleft',
      legend=c('Ctenocidaris nutrix 1974-1975','Ctenocidaris nutrix 2010-2015'),
      col= c('orange', 'darkgreen'), pch= c(15, 15), cex=0.9)
```
<span id="page-13-1"></span>delim.area *RasterStack preparation for modelling*

#### Description

Delimit the RasterStack of environmental descriptors at a precise extent (latitude, longitude, maximum depth...) before computing species distribution modelling

#### Usage

```
delim.area(predictors, longmin, longmax, latmin, latmax, interval=NULL,
          crslayer = raster::crs(predictors))
```
<span id="page-13-0"></span>

#### <span id="page-14-0"></span>delim.area 15

# Arguments

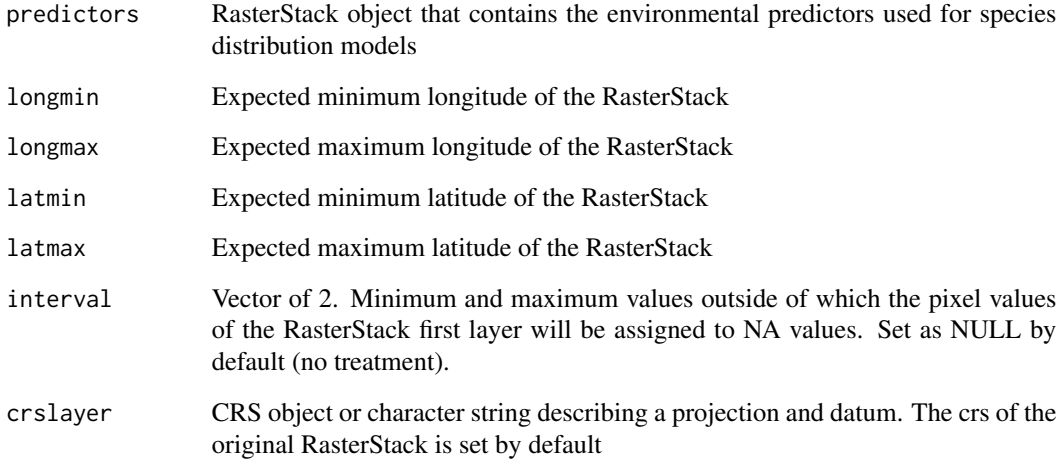

# Details

*interval* enable the user to delimit the RasterStack according to an interval of values applied on the first layer of the RasterStack. It is often applied on depth in SDM studies.

Missing values contained in the provided RasterStack must be set up as NA values.

#### Value

RasterLayer object

# See Also

[stack,](#page-0-0) [raster,](#page-0-0) [origin,](#page-0-0) [extent](#page-0-0)

```
data('predictors2005_2012')
envi <- predictors2005_2012
```

```
r <- SDMPlay:::delim.area(predictors = envi,
longmin = 70, longmax = 75, latmin = -50, latmax = -40, interval = c(0, -1000))
r
```

```
library(grDevices) # plot the result with nice colors
palet.col <- colorRampPalette(c('deepskyblue','green','yellow', 'red'))(80)
raster::plot(r, col=palet.col)
```
<span id="page-15-0"></span>

#### Description

Depth layer at the scale of the Southern Ocean at 0.1° resolution

#### Usage

```
data("depth_SO")
```
#### Format

RasterLayer. Grid: nrow= 350, ncol= 3600, ncells= 1260000 pixels. Spatial resolution: 0.1. Spatial extent: -180, 180, -80, -45 (longmin, longmax, latmin, latmax); Crs : +proj=longlat +datum=WGS84 +no\_defs +ellps=WGS84 +towgs84=0,0,0. Origin=0

#### Source

[ADD website](https://data.aad.gov.au/metadata/records/fulldisplay/environmental\_layers)

#### Examples

```
library(raster)
data("depth_SO")
data("ice_cover_mean_SO")
data("seafloor_temp_2005_2012_mean_SO")
predictors_stack_SO <- raster::stack(depth_SO,ice_cover_mean_SO,seafloor_temp_2005_2012_mean_SO)
names(predictors_stack_SO)<-c("depth","ice_cover_mean","seafloor_temp_mean")
predictors_stack_SO
```
Glabraster.antarctica *Presence-only records of the sea star* Glabraster antarctica *(Southern Ocean)*

# Description

Dataset that contains the presence data of the sea star species *Glabraster antarctica* reported in the Southern Ocean. The detailed description of the dataset is available in Moreau et al. (2018)

#### Usage

```
data(Glabraster.antarctica)
```
# Format

A two columns table (longitude, latitude)

#### <span id="page-16-0"></span>Source

Moreau, C., Mah, C., Agüera, A., Améziane, N., Barnes, D., Crokaert, G., ... & Jazdżewska, A. (2018). Antarctic and sub-Antarctic Asteroidea database. ZooKeys, (747), 141.

#### Examples

```
library(SDMPlay)
data(Glabraster.antarctica)
head(Glabraster.antarctica)
```
ice\_cover\_mean\_SO *Environmental descriptor example (ice cover, Southern Ocean)*

#### Description

Average ice cover layer at the scale of the Southern Ocean at 0.1° resolution

#### Usage

```
data("ice_cover_mean_SO")
```
#### Format

RasterLayer. Grid: nrow= 350, ncol= 3600, ncells= 1260000 pixels. Spatial resolution: 0.1. Spatial extent: -180, 180, -80, -45 (longmin, longmax, latmin, latmax); Crs : +proj=longlat +datum=WGS84 +no\_defs +ellps=WGS84 +towgs84=0,0,0. Origin=0

# Source

[ADD website](https://data.aad.gov.au/metadata/records/fulldisplay/environmental\_layers)

```
library(raster)
data("depth_SO")
data("ice_cover_mean_SO")
data("seafloor_temp_2005_2012_mean_SO")
predictors_stack_SO <- raster::stack(depth_SO,ice_cover_mean_SO,seafloor_temp_2005_2012_mean_SO)
names(predictors_stack_SO)<-c("depth","ice_cover_mean","seafloor_temp_mean")
predictors_stack_SO
```
<span id="page-17-0"></span>

#### Description

Compute null model. Null models are useful tools to highlight an a priori evaluation of the influence of presence records spatial structuration in model predictions (i.e. influence of aggregated sampling).

Null model type #1 performs a model by randomly sampling locations from the ensemble of visited stations, therefore simulating the influence of sampling effort on model predictions.

Null model type #2 samples data in the entire study area, and reflects what should be predicted if occurrences were randomly distributed in the area.

Models should be replicated *nb.rep* times in order to estimate statistical scores.

# Usage

null.model(predictors,  $xy = NULL$ , type =  $c(1, 2)$ , algorithm =  $c("brt", "maxent"), nb,$ unique.data = T, same = T, background.nb = nb, nb.rep = 10, tc = 2,  $lr = 0.001$ ,  $bf = 0.75$ , n.trees = 50, step.size = n.trees)

#### Arguments

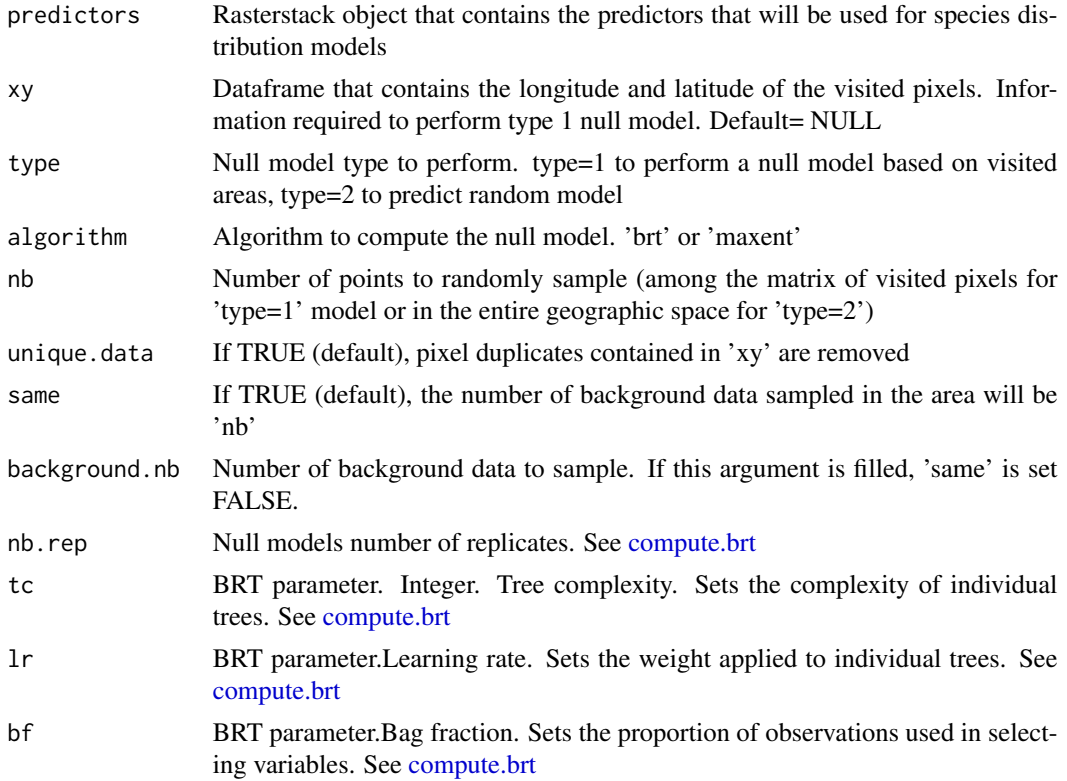

#### <span id="page-18-0"></span>null.model and the contract of the contract of the contract of the contract of the contract of the contract of the contract of the contract of the contract of the contract of the contract of the contract of the contract of

# Details

Data are sampled without replacement. Each time the model is runned, new data (presence and background data) are sampled

#### Value

List of 6

- *\$inputs* Remembers the arguments used to implement null.model function
- *\$eval* Evaluation parameters of each model that compose the null model. See [SDMeval](#page-27-1) for further information
- *\$eval.null* Evaluation of the mean null model. See [SDMeval](#page-27-1) for further information
- *\$pred.stack* RasterStack of all the models produced to build the null model
- *\$pred.mean* Raster layer. Null model prediction. Mean of the \$pred.stack RasterStack
- *\$correlation* Spearman rank test value between the different maps produced

#### Note

Increasing the number of replications will enhance model null relevance (we advice nb.rep=100 for minimum). Please note that processing may take few minutes to hours.

If you want to build a MaxEnt model, [compute.maxent](#page-9-1) uses the functionalities of the [maxent](#page-0-0) function. This function uses MaxEnt species distribution software, which is a java program that could be downloaded at <https://github.com/charleneguillaumot/SDMPlay>. In order to run compute.maxent, put the 'maxent.jar' file downloaded at this adress in the 'java' folder of the dismo package (path obtained with the system.file('java', package='dismo') command). MaxEnt 3.3.3b version or higher is required.

#### See Also

[nicheOverlap:](#page-0-0) compare prediction maps [.jpackage:](#page-0-0) initialize dismo for Java

```
## Not run:
# Load environmental predictors
data(predictors2005_2012)
envi <- predictors2005_2012
envi
# Realise a null model type #2 with BRT
#--------------------------------------
modelN2 <- SDMPlay:::null.model(xy=NULL,predictors=envi,type=2,algorithm='brt',
                      nb=300,unique.data=TRUE, same=TRUE, nb.rep=2,lr=0.0005)
```

```
# Look at the inputs used to implement the model
modelN2$input
# Get the evaluation of the models produced
modelN2$eval
# Get the evaluation of the mean of all these produced models (i.e. evaluation
# of the null model)
modelN2$eval.null
# Get the values of Spearman correlations between the all the prediction maps produced
modelN2$correlation
# Plot the mean null model map with nice colors
library(grDevices)
palet.col <- colorRampPalette(c('deepskyblue','green','yellow', 'red'))(80)
data('worldmap')
raster::plot(modelN2$pred.mean, col=palet.col)
points(worldmap, type="l")
## End(Not run)
```
Odontaster.validus *Presence-only records of the sea star* Odontaster validus *(Southern Ocean)*

# Description

Dataset that contains the presence data of the sea star species *Odontaster validus* reported in the Southern Ocean. The detailed description of the dataset is available in Moreau et al. (2018)

#### Usage

```
data(Odontaster.validus)
```
#### Format

A two columns table (longitude, latitude)

#### Source

Moreau, C., Mah, C., Agüera, A., Améziane, N., Barnes, D., Crokaert, G., ... & Jażdżewska, A. (2018). Antarctic and sub-Antarctic Asteroidea database. ZooKeys, (747), 141.

```
data(Odontaster.validus)
head(Odontaster.validus)
```
<span id="page-19-0"></span>

<span id="page-20-0"></span>predictors1965\_1974 *Environmental descriptors for 1965-1974 (Kerguelen Plateau)*

#### Description

RasterStack that compiles 15 environmental descriptors on the Kerguelen Plateau (63/81W; -46/- 56S). See Guillaumot et al. (2016) for more information

#### Usage

```
data('predictors1965_1974')
```
# Format

RasterStack of 15 environmental descriptors. Grid: nrow= 100, ncol= 179, ncells= 17900 pixels. Spatial resolution: 0.1. Spatial extent: 63/81W; -46/-56S. Crs : +proj=longlat +datum=WGS84 +no\_defs +ellps=WGS84 +towgs84=0,0,0. Origin=0

#### • depth

Bathymetric grid around the Kerguelen Plateau Unit=meter. Reference=Guillaumot et al. (2016), derived from Smith & Sandwell (1997) [https://topex.ucsd.edu/WWW\\_html/mar\\_topo.html](https://topex.ucsd.edu/WWW_html/mar_topo.html)

• seasurface\_temperature\_mean\_1965\_1974 Mean sea surface temperature over 1965-1974 Unit=Celsius degrees. Reference= World Ocean Circulation Experiment 2013 <https://www.nodc.noaa.gov/OC5/woa13/woa13data.html>

```
• seasurface_temperature_amplitude_1965_1974
  Amplitude between mean summer and mean winter sea surface temperature over 1965-1974
  Unit=Celsius degrees. Reference= World Ocean Circulation Experiment 2013
  https://www.nodc.noaa.gov/OC5/woa13/woa13data.html
```
- seafloor\_temperature\_mean\_1965\_1974 Mean seafloor temperature over 1965-1974 Unit=Celsius degrees. Reference=Guillaumot et al. (2016), derived from World Ocean Circulation Experiment 2013 sea surface temperature layers <https://www.nodc.noaa.gov/OC5/woa13/woa13data.html>
- seafloor\_temperature\_amplitude\_1965\_1974 Amplitude between mean summer and mean winter seafloor temperature over 1965-1974 Unit=Celsius degrees. Reference=Guillaumot et al. (2016), derived from World Ocean Circulation Experiment 2013 sea surface temperature layers <https://www.nodc.noaa.gov/OC5/woa13/woa13data.html>
- seasurface salinity mean 1965 1974 Mean sea surface salinity over 1965-1974 Unit=PSS. Reference= World Ocean Circulation Experiment 2013 <https://www.nodc.noaa.gov/OC5/woa13/woa13data.html>

#### • seasurface\_salinity\_amplitude\_1965\_1974

Amplitude between mean summer and mean winter sea surface salinity over 1965-1974 Unit=PSS. Reference= World Ocean Circulation Experiment 2013 <https://www.nodc.noaa.gov/OC5/woa13/woa13data.html>

#### • seafloor\_salinity\_mean\_1965\_1974

Mean seafloor salinity over 1965-1974 Unit=PSS. Reference= Guillaumot et al. (2016), derived from World Ocean Circulation Experiment 2013 sea surface salinity layers <https://www.nodc.noaa.gov/OC5/woa13/woa13data.html>

#### • seafloor salinity amplitude 1965 1974

Amplitude between mean summer and mean winter seafloor salinity over 1965-1974 Unit=PSS. Reference= Guillaumot et al. (2016,submitted), derived from World Ocean Circulation Experiment 2013 sea surface salinity layers <https://www.nodc.noaa.gov/OC5/woa13/woa13data.html>

#### • chlorophyla\_summer\_mean\_2002\_2009

Surface chlorophyll a concentration. Summer mean over 2002-2009 Unit=mg/m3.Reference=MODIS AQUA (NASA) 2010 <https://oceandata.sci.gsfc.nasa.gov/>

# • geomorphology

Geomorphologic features Unit= 27 categories. Reference= ATLAS ETOPO2 2014 (Douglass et al. 2014)

- sediments Sediment features Unit= 14 categories. Reference= McCoy (1991), updated by Griffiths 2014 (unpublished)
- slope

Bathymetric slope Unitless. Reference= Smith & Sandwell (1997)

# • seafloor\_oxygen\_mean\_1955\_2012

Mean seafloor oxygen concentration over 1955-2012 Unit=mL/L. Reference= Guillaumot et al. (2016), derived from World Ocean Circulation Experiment 2013 sea surface oxygen concentration layers <https://www.nodc.noaa.gov/OC5/woa13/woa13data.html>

• roughness

Rugosity index (difference between minimal and maximal depth values of the 8 neighbourpixels)

Unit= meters. Reference=Guillaumot et al.(2016), derived from bathymetric layer

#### References

Douglass L, Turner J, Grantham HS, Kaiser S, Constable A, Nicoll R, Raymond B, Post A, Brandt A, Beaver D (2014) A hierarchical classification of benthic biodiversity and assessment of protected areas in the Southern Ocean. PloS one 9(7): e100551. doi: 10.1371/journal.pone.0100551.

Guillaumot, C., Martin , A., Fabri-Ruiz, S., Eleaume, M. and Saucede, T. (2016) Environmental parameters (1955-2012) for echinoids distribution modelling on the Kerguelen Plateau. Australian Antarctic Data Centre - doi:10.4225/15/578ED5A08050F

#### <span id="page-22-0"></span>predictors2005\_2012 23

McCoy FW (1991) Southern Ocean sediments: circum-Antarctic to 30S. Marine Geological and Geophysical Atlas of the circum-Antarctic to 30S. (ed. by D.E. Hayes). Antarctic Research Series.

Smith W, Sandwell D (1997) Global seafloor topography from satellite altimetry and ship depth soundings. Science 277(5334): 1957-1962. doi: 10.1126/science.277.5334.1956.

#### Examples

```
data('predictors1965_1974')
raster::plot(predictors1965_1974)
```
predictors2005\_2012 *Environmental descriptors for 2005-2012 (Kerguelen Plateau)*

#### **Description**

RasterStack that compiles 15 environmental descriptors on the Kerguelen Plateau (63/81W; -46/- 56S). See Guillaumot et al. (2016) for more information

### Usage

```
data('predictors2005_2012')
```
#### Format

RasterStack of 15 environmental descriptors. Grid: nrow= 100, ncol= 179, ncells= 17900 pixels. Spatial resolution: 0.1. Spatial extent: 63/81W; -46/-56S.

Crs : +proj=longlat +datum=WGS84 +no\_defs +ellps=WGS84 +towgs84=0,0,0. Origin=0

#### • depth

Bathymetric grid around the Kerguelen Plateau Unit=meter. Reference=Guillaumot et al. (2016), derived from Smith & Sandwell (1997) [https://topex.ucsd.edu/WWW\\_html/mar\\_topo.html](https://topex.ucsd.edu/WWW_html/mar_topo.html)

- seasurface\_temperature\_mean\_2005\_2012 Mean sea surface temperature over 2005-2012 Unit=Celsius degrees. Reference= World Ocean Circulation Experiment 2013 <https://www.nodc.noaa.gov/OC5/woa13/woa13data.html>
- seasurface\_temperature\_amplitude\_2005\_2012 Amplitude between mean summer and mean winter sea surface temperature over 2005-2012 Unit=Celsius degrees. Reference= World Ocean Circulation Experiment 2013 <https://www.nodc.noaa.gov/OC5/woa13/woa13data.html>

```
• seafloor temperature mean 2005 2012
  Mean seafloor temperature over 2005-2012
  Unit=Celsius degrees. Reference=Guillaumot et al. (2016), derived from World Ocean Circu-
  lation Experiment 2013 sea surface temperature layers
 https://www.nodc.noaa.gov/OC5/woa13/woa13data.html
```
#### • seafloor\_temperature\_amplitude\_2005\_2012

Amplitude between mean summer and mean winter seafloor temperature over 2005-2012 Unit=Celsius degrees. Reference=Guillaumot et al. (2016,submitted), derived from World Ocean Circulation Experiment 2013 sea surface temperature layers <https://www.nodc.noaa.gov/OC5/woa13/woa13data.html>

# • seasurface salinity mean 2005 2012

Mean sea surface salinity over 2005-2012 Unit=PSS. Reference= World Ocean Circulation Experiment 2013 <https://www.nodc.noaa.gov/OC5/woa13/woa13data.html>

#### • seasurface salinity amplitude 2005 2012

Amplitude between mean summer and mean winter sea surface salinity over 2005-2012 Unit=PSS. Reference= World Ocean Circulation Experiment 2013 <https://www.nodc.noaa.gov/OC5/woa13/woa13data.html>

#### • seafloor salinity mean 2005 2012

Mean seafloor salinity over 2005-2012 Unit=PSS. Reference= Guillaumot et al. (2016), derived from World Ocean Circulation Experiment 2013 sea surface salinity layers. <https://www.nodc.noaa.gov/OC5/woa13/woa13data.html>

#### • seafloor salinity amplitude 2005 2012

Amplitude between mean summer and mean winter seafloor salinity over 2005-2012 Unit=PSS. Reference= Guillaumot et al. (2016), derived from World Ocean Circulation Experiment 2013 sea surface salinity layers <https://www.nodc.noaa.gov/OC5/woa13/woa13data.html>

• chlorophyla\_summer\_mean\_2002\_2009

Surface chlorophyll a concentration. Summer mean over 2002-2009 Unit=mg/m3.Reference=MODIS AQUA (NASA) 2010 <https://oceandata.sci.gsfc.nasa.gov/>

# • geomorphology

Geomorphologic features Unit= 27 categories. Reference= ATLAS ETOPO2 2014 (Douglass et al. 2014)

- sediments Sediment features Unit= 14 categories. Reference= McCoy (1991), updated by Griffiths 2014 (unpublished).
- slope

Bathymetric slope Unitless. Reference= Smith & Sandwell (1997)

#### • seafloor\_oxygen\_mean\_1955\_2012

Mean seafloor oxygen concentration over 1955-2012 Unit=mL/L. Reference= Guillaumot et al. (2016), derived from World Ocean Circulation Experiment 2013 sea surface oxygen concentration layers <https://www.nodc.noaa.gov/OC5/woa13/woa13data.html>

• roughness

Rugosity index (difference between minimal and maximal depth values of the 8 neighbourpixels)

Unit= meters. Reference=Guillaumot et al.(2016), derived from bathymetric layer

#### <span id="page-24-0"></span>References

Douglass L, Turner J, Grantham HS, Kaiser S, Constable A, Nicoll R, Raymond B, Post A, Brandt A, Beaver D (2014) A hierarchical classification of benthic biodiversity and assessment of protected areas in the Southern Ocean. PloS one 9(7): e100551. doi: 10.1371/journal.pone.0100551.

Guillaumot, C., Martin , A., Fabri-Ruiz, S., Eleaume, M. and Saucede, T. (2016) Environmental parameters (1955-2012) for echinoids distribution modelling on the Kerguelen Plateau. Australian Antarctic Data Centre - doi:10.4225/15/578ED5A08050F

McCoy FW (1991) Southern Ocean sediments: circum-Antarctic to 30S. Marine Geological and Geophysical Atlas of the circum-Antarctic to 30S. (ed. by D.E. Hayes). Antarctic Research Series.

Smith W, Sandwell D (1997) Global seafloor topography from satellite altimetry and ship depth soundings. Science 277(5334): 1957-1962. doi: 10.1126/science.277.5334.1956.

#### Examples

data('predictors2005\_2012') raster::plot(predictors2005\_2012)

predictors2200AIB *Environmental descriptors for future A1B scenario for 2200 (Kerguelen Plateau)*

#### **Description**

RasterStack of 10 environmental descriptors modelled by IPCC (scenario A1B, 4th report, 2007) for 2187 to 2196 (described as 2200), on the extent of the Kerguelen Plateau (63/81W; -46/-56S)

#### Usage

```
data('predictors2200AIB')
```
# Format

RasterStack of 10 environmental descriptors. Grid: nrow= 100, ncol= 179, ncells= 17900 pixels. Spatial resolution: 0.1. Spatial extent: 63/81W; -46/-56S. Crs : +proj=longlat +datum=WGS84 +no\_defs +ellps=WGS84 +towgs84=0,0,0. Origin=0.

See Guillaumot et al.(2016) for more information

# • depth

Bathymetric grid around the Kerguelen Plateau Unit=meter. Reference=Guillaumot et al. (2016), derived from Smith & Sandwell (1997) [https://topex.ucsd.edu/WWW\\_html/mar\\_topo.html](https://topex.ucsd.edu/WWW_html/mar_topo.html)

• seasurface salinity mean 2200 A1B Mean sea surface salinity over 2187 to 2196, A1B scenario Unit= PSS. Reference= BIO ORACLE (Tyberghein et al. 2012) <https://www.bio-oracle.org/>

• seasurface\_temperature\_mean\_2200\_A1B Mean sea surface temperature over 2187-2196, A1B scenario Unit=Celsius degrees. Reference= BIO ORACLE (Tyberghein et al. 2012) <https://www.bio-oracle.org/>

#### • seasurface\_temperature\_amplitude\_2200\_A1B

Amplitude between mean summer and mean winter sea surface temperature. Absolute value interpolated over 2187-2196, scenario A1B Unit=Celsius degrees. Reference= BIO ORACLE (Tyberghein et al. 2012) <https://www.bio-oracle.org/>

- chlorophyla\_summer\_mean\_2002\_2009 Surface chlorophyll a concentration. Summer mean over 2002-2009 Unit=mg/m3. Reference=MODIS AQUA (NASA) 2010 <https://oceandata.sci.gsfc.nasa.gov/>
- geomorphology

Geomorphologic features Unit= 27 categories. Reference= ATLAS ETOPO2 2014 (Douglass et al. 2014)

• sediments

Sediment features Unit= 14 categories. Reference= McCoy (1991), updated by Griffiths 2014 (unpublished)

• slope

Bathymetric slope Unitless. Reference= Smith & Sandwell (1997)

• seafloor\_oxygen\_mean\_1955\_2012

Mean seafloor oxygen concentration over 1955-2012 Unit=mL/L. Reference= Guillaumot et al. (2016), derived from World Ocean Circulation Experiment 2013 sea surface oxygen concentration layers <https://www.nodc.noaa.gov/OC5/woa13/woa13data.html>

• roughness

Rugosity index (difference between minimal and maximal depth values of the 8 neighbourpixels)

Unit= meters. Reference=Guillaumot et al.(2016), derived from bathymetric layer.

#### References

Douglass LL, Turner J, Grantham HS, Kaiser S, Constable A, Nicoll R, Raymond B, Post A, Brandt A, Beaver D (2014) A hierarchical classification of benthic biodiversity and assessment of protected areas in the Southern Ocean. PloS one 9(7): e100551. doi: 10.1371/journal.pone.0100551.

Guillaumot, C., Martin , A., Fabri-Ruiz, S., Eleaume, M. and Saucede, T. (2016) Environmental parameters (1955-2012) for echinoids distribution modelling on the Kerguelen Plateau. Australian Antarctic Data Centre - doi:10.4225/15/578ED5A08050F

Jueterbock A, Tyberghein L, Verbruggen H, Coyer JA, Olsen JL, Hoarau G (2013) Climate change impact on seaweed meadow distribution in the North Atlantic rocky intertidal. Ecology and Evolution 3(5): 1356-1373. doi: 10.1002/ece3.541.

McCoy FW (1991) Southern Ocean sediments: circum-Antarctic to 30S. Marine Geological and Geophysical Atlas of the circum-Antarctic to 30S. (ed. by D.E. Hayes). Antarctic Research Series.

# <span id="page-26-0"></span>SDMdata.quality 27

Tyberghein L, Verbruggen H, Pauly K, Troupin C, Mineur F, De Clerck O (2012) Bio ORACLE: a global environmental dataset for marine species distribution modelling. Global Ecology and Biogeography 21(2): 272-28. doi: 10.1111/j.1466-8238.2011.00656.x.

Smith W, Sandwell D (1997) Global seafloor topography from satellite altimetry and ship depth soundings. Science 277(5334): 1957-1962. doi: 10.1126/science.277.5334.1956.

#### Examples

```
data('predictors2200AIB')
raster :: plot(predictors2200AIB)
```
SDMdata.quality *Evaluate dataset quality*

#### **Description**

Evaluate the percentage of occurrences that fall on pixels assigned by NA values in the environmental RasterStack. It may provide interesting information to interpret model robustness.

#### Usage

```
SDMdata.quality(data)
```
### Arguments

data [SDMtab](#page-28-1) object or dataframe that contains id, longitude, latitude and values of environmental descriptors at corresponding locations

#### Value

prop Dataframe that provides the proportion of NA values on which the presence data fall, for each environmental predictor

#### See Also

[SDMeval](#page-27-1)

#### Examples

```
#Generate a SDMtab
data('ctenocidaris.nutrix')
occ <- ctenocidaris.nutrix
# select longitude and latitude coordinates among all the information
occ <- ctenocidaris.nutrix[,c('decimal.Longitude','decimal.Latitude')]
library(raster)
```
data("predictors2005\_2012") envi <- predictors2005\_2012

```
envi
#Create the SDMtab matrix
SDMtable_ctenocidaris <- SDMPlay:::SDMtab(xydata=occ,
                                          predictors=predictors2005_2012,
                                          unique.data=FALSE,
                                          same=TRUE)
# Evaluate the matrix quality
SDMPlay:::SDMdata.quality(data=SDMtable_ctenocidaris)
```
<span id="page-27-1"></span>

SDMeval *Evaluate species distribution models*

#### Description

Performs model evaluation. Measure of AUC (Area Under the Curve) value, confusion matrix, maxSSS threshold (Maximum Sensitivity plus Specificity), percentage of predicted preferential area based on the MaxSSS value and model stability (standard deviation of pixel values)

#### Usage

SDMeval(model)

#### Arguments

model Model produced with [compute.maxent](#page-9-1) or [compute.brt](#page-7-1) functions

### Details

Area Under the Curve is a parameter largely refered in the literature and used to test species distribution models performance (Fielding & Bell, 1997). It evaluates the area under the Receiver Operating Curve (ROC), which draws the relationship between 1-specificity (False Positive Rate) and specificity (True Positive Rate). AUC values bordering 1 present models with high True Positive Rate, 0.5 model with random prediction and 0 to models presenting a strong False Positive Rate.

MaxSSS threshold value maximizes the sum of True Positive Rate and True Negative Rate. See Liu et al. (2013) for more information.

Modelling performance can be evaluated with the measure of omission rate, the proportion of occurrences that falls out the area predicted as preferential by the MaxSSS threshold (False Positive Rate). Models stability is evaluated with the mean standard deviation value of the pixel values of the grid predicted by the model.

<span id="page-27-0"></span>

#### <span id="page-28-0"></span>SDMtab 29

# Value

Dataframe with the following information

- *AUC.value* Returns the AUC (Area Under the Curve) value of the model
- *maxSSS* Maximum Sensitivity plus Sensibility threshold of the model
- *preferential.area* Pixel proportion for which the predicted value is superior to the MaxSSS threshold
- *omission.rate* Proportion of data that fall out of the area predicted as preferential
- *nb.omission* Corresponding number of data that fall out of the predicted preferential area
- *SD.value* Mean standard deviation of the predicted grid

#### References

Fielding A, & J Bell (1997) A review of methods for the assessment of prediction errors in conservation presence absence models. *Environmental Conservation*, 24(1): 38-49.

Liu C, M White & G Newell (2013) Selecting thresholds for the prediction of species occurrence with presence only data. *Journal of Biogeography*, 40(4): 778-789.

# Examples

```
#Generate a SDMtab and launch a model
data('ctenocidaris.nutrix')
occ <- ctenocidaris.nutrix
occ <- ctenocidaris.nutrix[,c('decimal.Longitude','decimal.Latitude')]
data(predictors2005_2012)
envi <- predictors2005_2012
envi
SDMtable_ctenocidaris <- SDMPlay:::SDMtab(xydata=occ,
                                         predictors=predictors2005_2012,
                                         unique.data=FALSE,
                                         same=TRUE)
model <- SDMPlay:::compute.brt(x=SDMtable_ctenocidaris, proj.predictors=envi,lr=0.005)
# Evaluate modelling performance
SDMPlay:::SDMeval(model)
```
<span id="page-28-1"></span>SDMtab *Compile species distribution dataset for modelling*

### **Description**

Create a dataframe that contains the required information to implement species distribution models

#### <span id="page-29-0"></span>Usage

```
SDMtab(xydata, predictors, unique.data = TRUE, same = TRUE,
     background.nb=NULL, KDE_layer=NULL)
```
#### Arguments

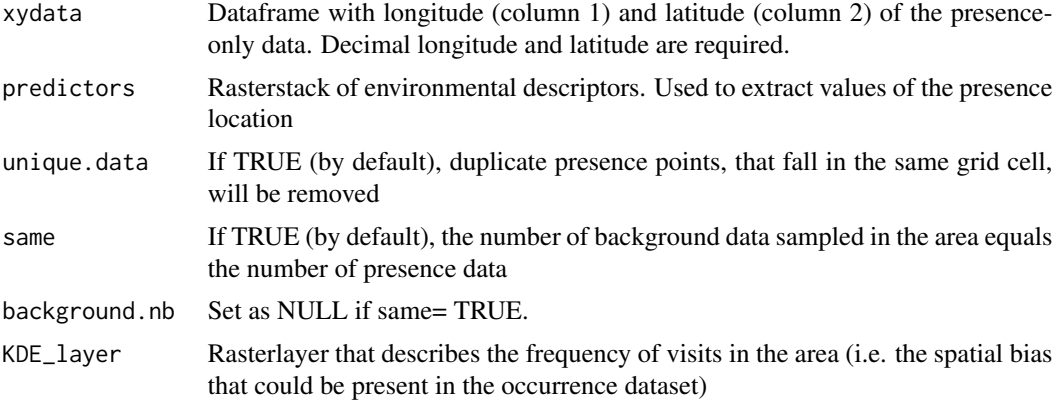

# Details

Background data are sampled randomly (without replacement) among the entire area, on pixels that are not assigned NA. It constitutes a summary of environmental descriptors to improve modelling performance. See Barbet Massin et al. (2012) for further information about background selection.

#### Value

A dataframe that contains the id (1 for presence, 0 for background data) of data, their longitude, latitude and extracted values of environmental descriptors at the corresponding locations.

xydata for which coordinates fall out of the RasterStack extent are removed from the analysis.

#### References

Barbet Massin M, F Jiguet, C Albert & W Thuiller (2012) Selecting pseudo absences for species distribution models: how, where and how many? *Methods in Ecology and Evolution*, 3(2): 327-338.

#### See Also

[delim.area](#page-13-1) to refine the environmental RasterStack before using this function

```
#Open occurrence data
data('ctenocidaris.nutrix')
occ <- ctenocidaris.nutrix
#Open environmental descriptors RasterStack
data(predictors2005_2012)
envi <- predictors2005_2012
```
<span id="page-30-0"></span>envi

```
#create the dataframe for modelling
z <- SDMPlay:::SDMtab(xydata=occ[,c('decimal.Longitude','decimal.Latitude')],predictors=envi)
head(z)
```
seafloor\_temp\_2005\_2012\_mean\_SO

*Environmental descriptor example (seafloor temperatures, Southern Ocean)*

# Description

Average seafloor temperature layer at the scale of the Southern Ocean at 0.1° resolution

#### Usage

data("seafloor\_temp\_2005\_2012\_mean\_SO")

#### Format

Three RasterLayers. Grid: nrow= 350, ncol= 3600, ncells= 1260000 pixels. Spatial resolution: 0.1. Spatial extent: -180, 180, -80, -45 (longmin, longmax, latmin, latmax); Crs : +proj=longlat +datum=WGS84 +no\_defs +ellps=WGS84 +towgs84=0,0,0. Origin=0

#### Source

[ADD website](https://data.aad.gov.au/metadata/records/fulldisplay/environmental\_layers)

```
library(raster)
data("depth_SO")
data("ice_cover_mean_SO")
data("seafloor_temp_2005_2012_mean_SO")
predictors_stack_SO <- raster::stack(depth_SO,ice_cover_mean_SO,seafloor_temp_2005_2012_mean_SO)
names(predictors_stack_SO)<-c("depth","ice_cover_mean","seafloor_temp_mean")
predictors_stack_SO
```
<span id="page-31-0"></span>worldmap *Worldmap*

# Description

csv file to draw worldmap on maps

# Usage

data("worldmap")

# Format

csv file

# Source

[ADD website](https://data.aad.gov.au/metadata/records/fulldisplay/environmental\_layers)

# Examples

data("worldmap")

# <span id="page-32-0"></span>Index

```
∗ datasets
    brisaster.antarcticus, 2
    ctenocidaris.nutrix, 12
    depth_SO, 16
    Glabraster.antarctica, 16
    ice_cover_mean_SO, 17
    Odontaster.validus, 20
    predictors1965_1974, 21
    predictors2005_2012, 23
    predictors2200AIB, 25
    seafloor_temp_2005_2012_mean_SO,
        31
    worldmap, 32
.jpackage, 19
brisaster.antarcticus, 2
clock2, 4
clock3, 5
clock4, 6
clock6, 7
compute.brt, 8, 18, 19, 28
compute.maxent, 10, 19, 28
ctenocidaris.nutrix, 12
delim.area, 14, 30
depth_SO, 16
extent, 15
gbm.step, 8, 9
Glabraster.antarctica, 16
ice_cover_mean_SO, 17
maxent, 11, 19
nicheOverlap, 19
null.model, 18
Odontaster.validus, 20
```
predictors1965\_1974, [21](#page-20-0) predictors2005\_2012, [23](#page-22-0) predictors2200AIB, [25](#page-24-0) raster, *[15](#page-14-0)* SDMdata.quality, [27](#page-26-0) SDMeval, *[19](#page-18-0)*, *[27](#page-26-0)*, [28](#page-27-0) SDMtab, *[8](#page-7-0)*, *[10](#page-9-0)*, *[27](#page-26-0)*, [29](#page-28-0) seafloor\_temp\_2005\_2012\_mean\_SO, [31](#page-30-0) stack, *[15](#page-14-0)*

worldmap, [32](#page-31-0)

origin, *[15](#page-14-0)*